$\overline{S}$  USB  $\overline{S}$ 

Windows

 $\overline{UBB}$ 

 $\overline{S}$  use  $\overline{S}$  and  $\overline{S}$  and

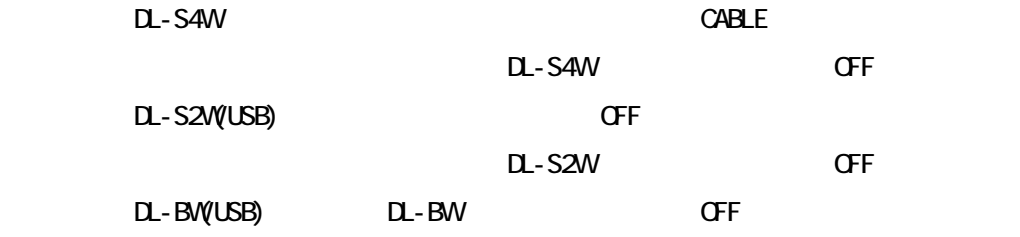

 $\overline{C}$ USB  $\overline{C}$ 

 $\cup$ SB  $\cup$ 

 $2~<sub>3</sub>$